# **ViPNet Coordinator HW 4.5.2 Мастер-класс**

Виталий Беличко

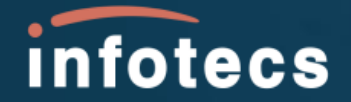

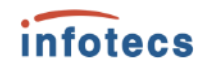

### **ViPNet Coordinator HW 4.5.2**

- Кластер высокой доступности
- Новые возможности мониторинга
- o Повышение безопасности сетевых протоколов
- Новые сервисные функции
- o Улучшения веб-интерфейса
- o Поддержка платформы HW2000 Q5

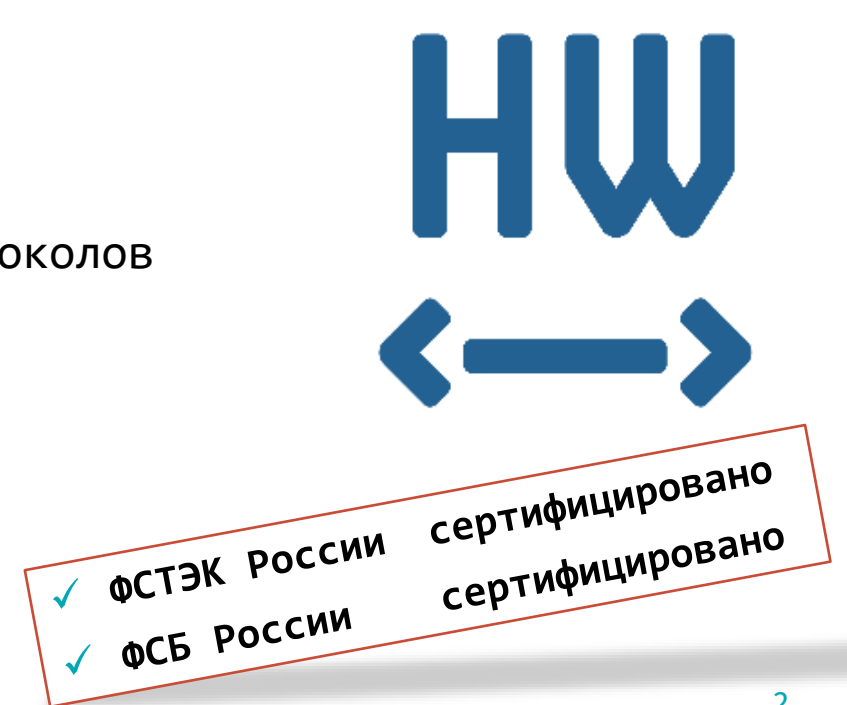

### **Кластер высокой доступности**

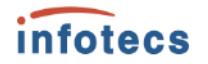

- Быстрое переключение кластера по потере связи и питания
- Синхронизация сессий МЭ в кластере
- o Виртуальный MAC-адрес для кластера
- Синхронизация времени пассивного узла кластера
- o **Минимальное время переключения кластера сократилось до 1 секунды**

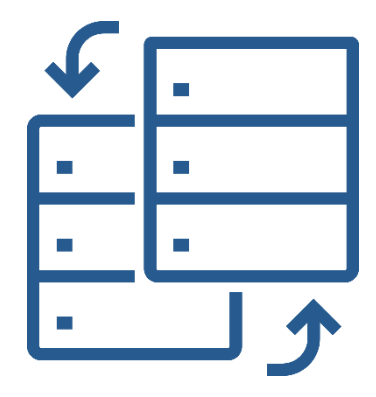

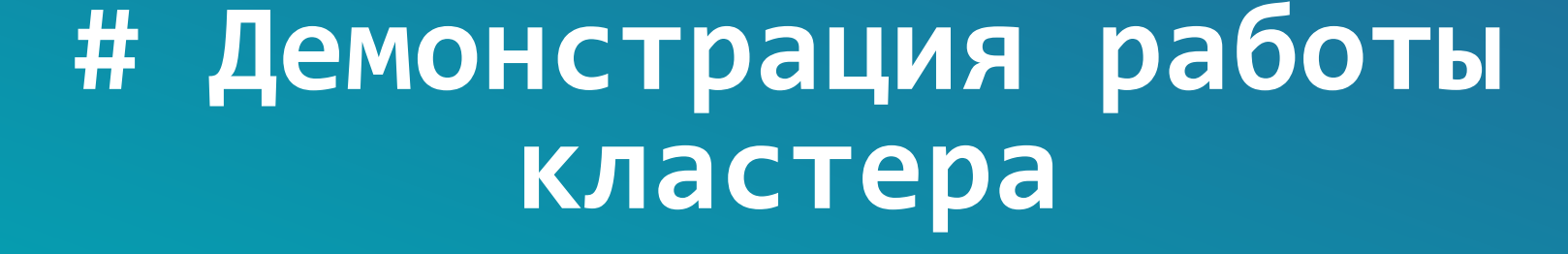

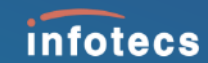

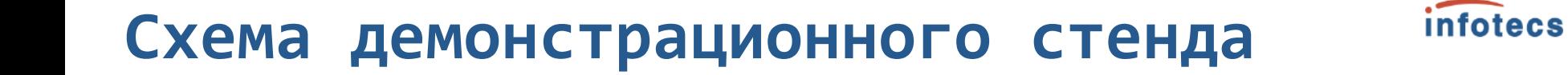

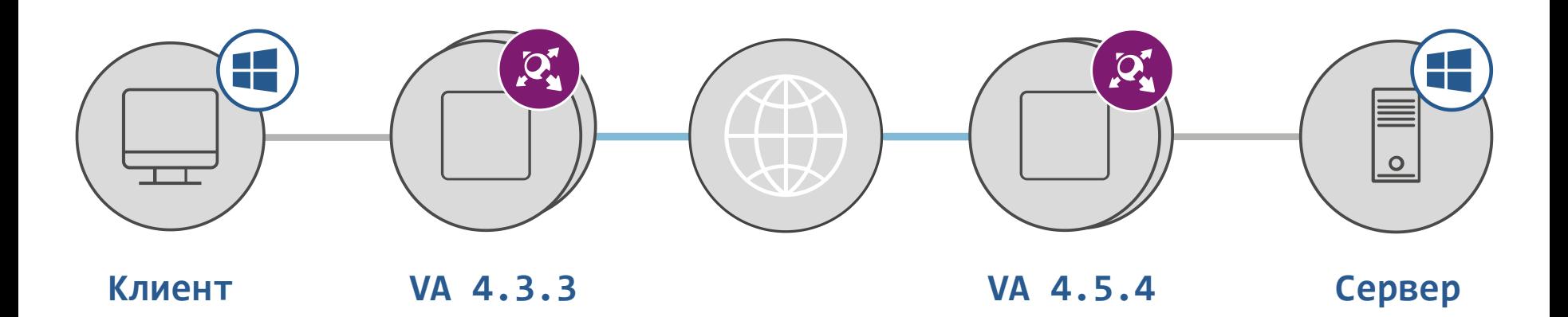

### **Разрыв RDP сессии**

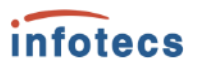

Клиент открывает RDP сессию на сервере

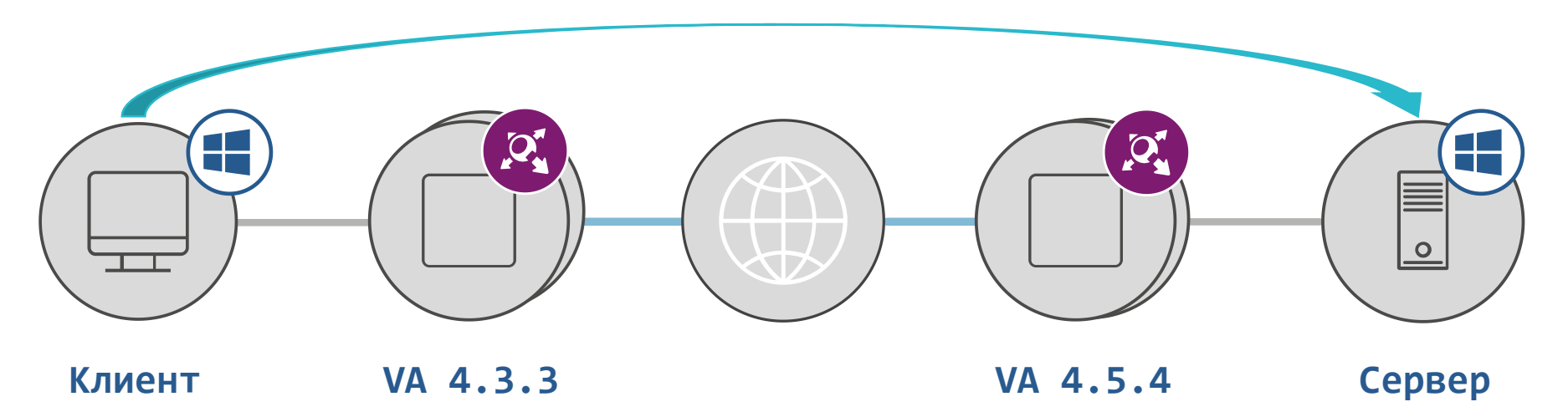

Отключаем интерфейс координатора на активном узле

Фиксируем время восстановления связи

### **Разрыв ICMP и SMB сессии**

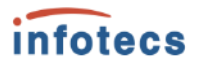

Клиент инициирует ICMP запрос на сервер (PING)

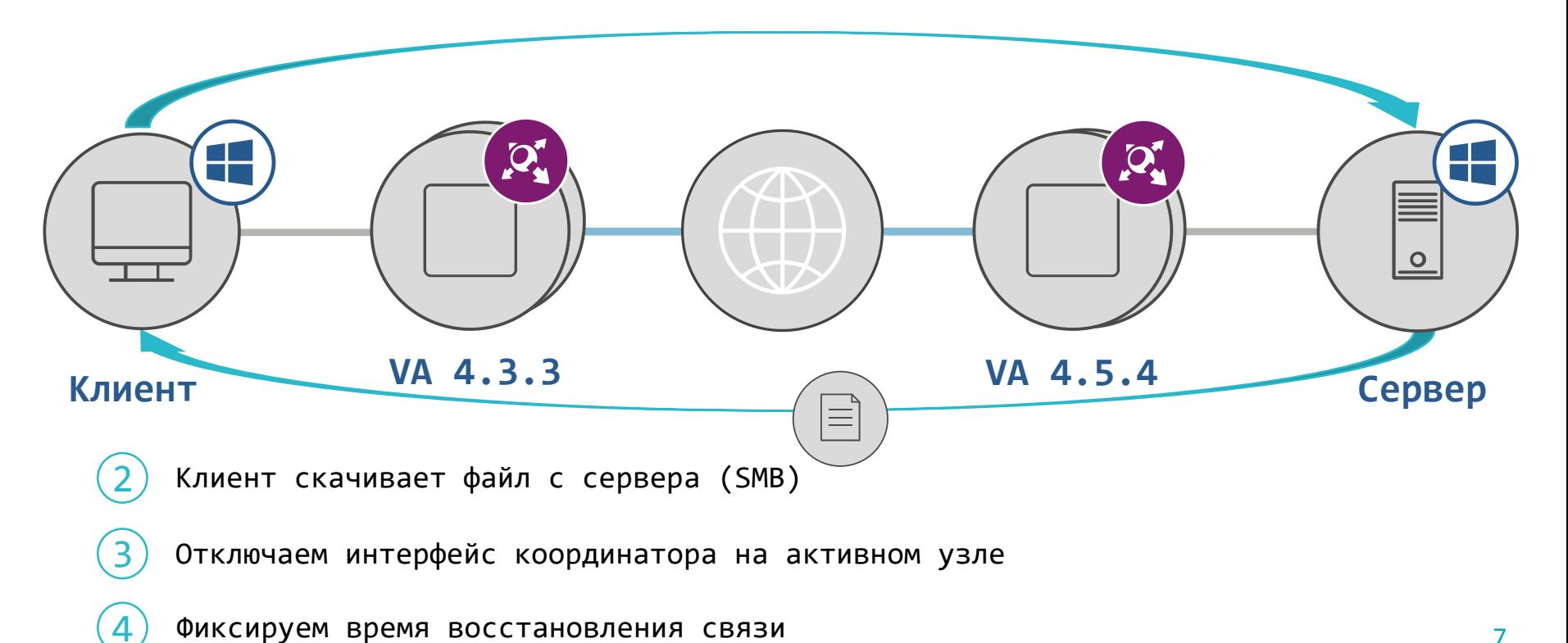

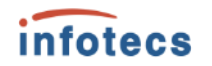

### **Новые возможности мониторинга**

- o Поддержка протокола SNMPv3 (+INFORM)
- o Мониторинг пассивного узла кластера через SNMP
- o Интеграция базы SNMP MIB в WebUI
- o Утилизация сетевых интерфейсов в WebUI
- Мониторинг датчиков аппаратной платформы

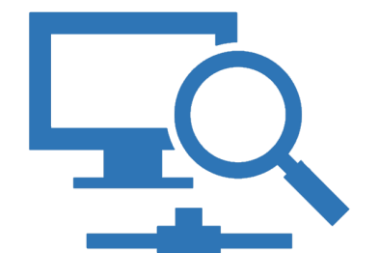

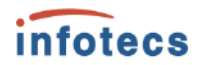

### **Повышение безопасности сетевых протоколов**

Поддержка протокола SNMPv3

o Аутентификация и шифрование

o Работа веб-интерфейса по HTTPS (AES)

o Самоподписанные и внешние сертификаты

o Поддержка аутентификации OSPFv2

o Парольная и криптографическая аутентификация

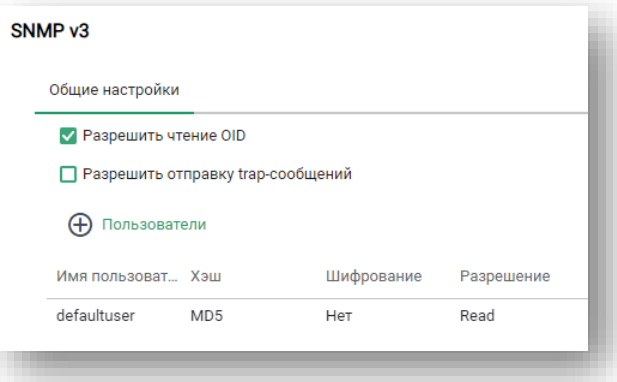

### **Улучшения веб-интерфейса**

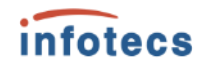

- o Настройка видимости адресов
- o Настройка туннелирования локальных адресов
- o Настройка журнала регистрации IP-пакетов
- o Проверка доступности сетевых адресов
- o Управление службами ALG в WebUI

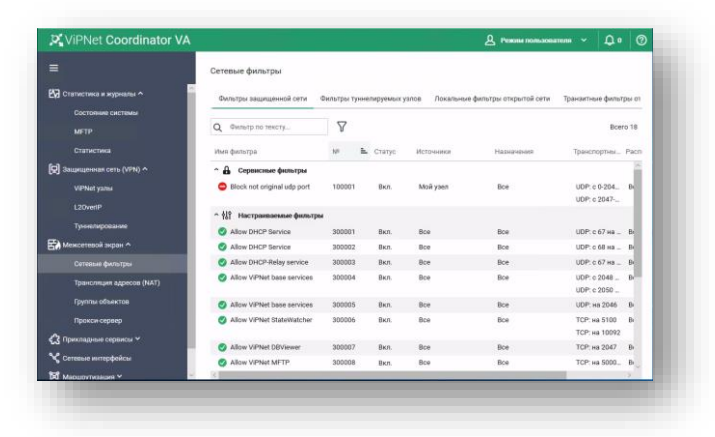

### **Сервисные функции**

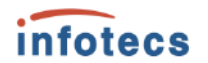

- o Возврат к заводским настройкам
- o Управление перезагрузкой в WebUI
- o Отложенный старт основных служб
- o Управление отпечатками SSH-ключей
- o Локальное обновление справочников и ключей

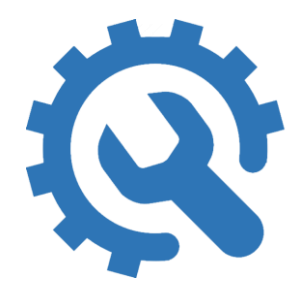

### **Возврат к заводским настройкам**

Сценарии для восстановления работоспособности:

o Истечение срока действия паролей

o Некорректная смена мастер-ключей

o Утрата паролей администратором

- o Некорректная настройка
- o Сбой в работе ПО

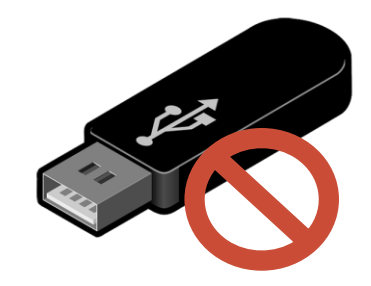

12

infotecs

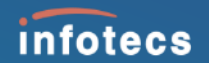

# **Особенности обновления до версии 4.5.2**

### **Особенности обновления**

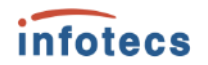

- 1. Требования к аппаратным платформам
- 2. Требования к версиям ПО ViPNet
- 3. Изменения в требованиях к подключению к внешней сети
- 4. Изменения в обработке транзитного трафика

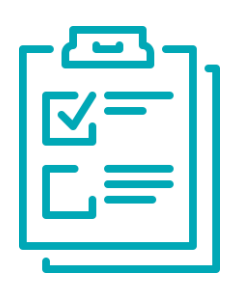

### **Требования к платформам**

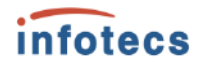

**ViPNet Coordinator HW50**

 $\circ$  HW50 N1/N2/N3/N4

**ViPNet Coordinator HW100**  $\circ$  HW100 N1/N2/N3

**ViPNet Coordinator HW1000 C/D**

- $\circ$  HW1000 04/07
- o HW1000 Q5/Q8
- $\circ$  HW1000 06/09

**ViPNet Coordinator HW2000**

o HW2000 Q4

o HW2000 Q5

#### **ViPNet Coordinator HW5000**

- o HW5000 Q1
- o HW5000 Q2

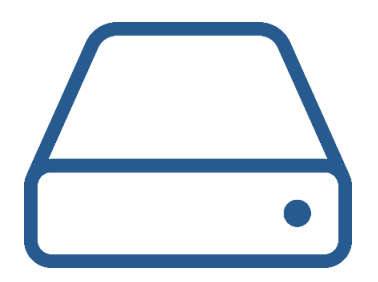

## **Требования к ПО**

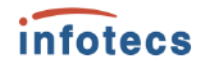

#### **ViPNet Coordinator HW/VA**

o Обновление ПО до версии 4.5.2 возможно с версий

не ниже 4.3.2 (4.3.3 для VA)

#### **ViPNet Administrator**

o Явной зависимости нет, рекомендуется версия 4.6.9

#### **ViPNet сеть**

o Максимальная версия сети ViPNet должна быть не менее 4.7.

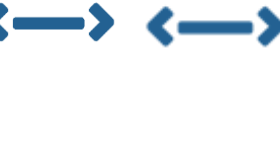

HW VA

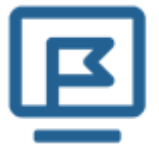

### **Лицензия на сеть ViPNet**

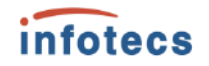

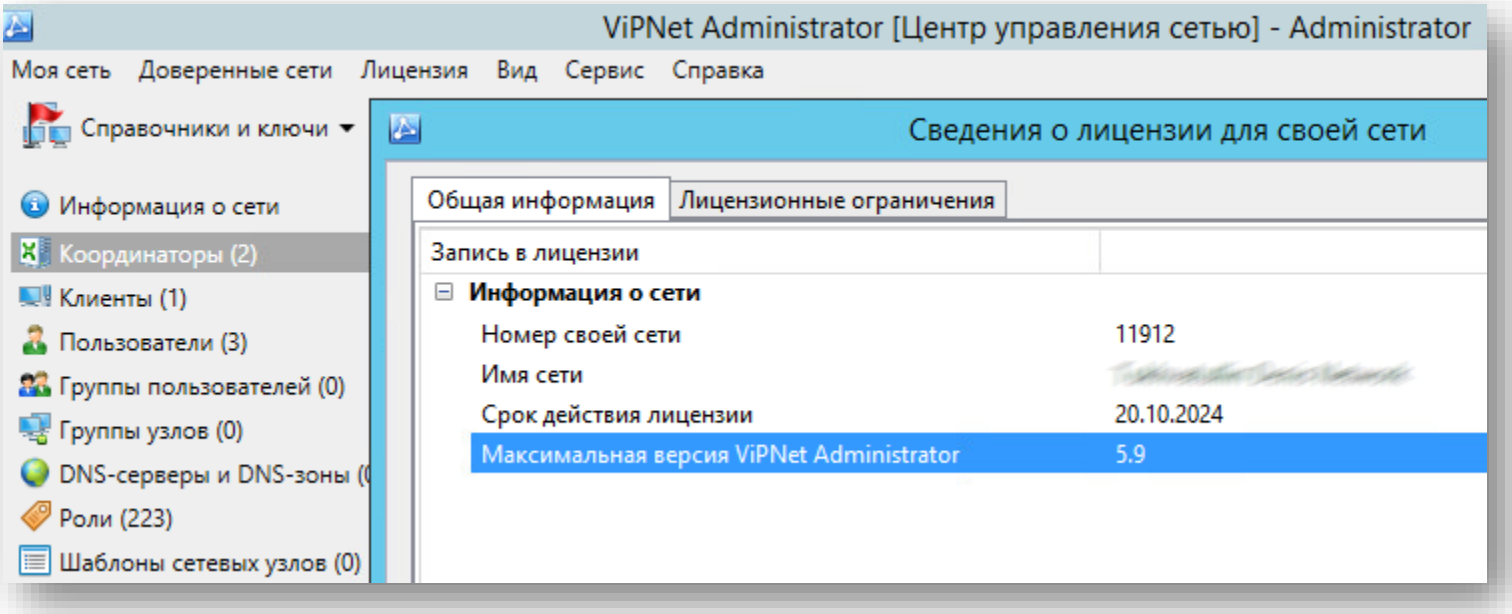

### **Подключение к внешний сети**

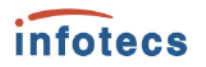

#### **Режим «Со статической трансляцией адресов»**

- o В предыдущих версиях параметр port, указанный в собственной секции [id] ViPNet Coordinator HW, использовался как порт источника при отправке UDP-пакетов, а также как порт назначения.
- o В 4.5.0+ IP-пакеты отправляются с динамического диапазона от port до port+255 (например, если в собственной секции [id] указан port=55777, то для исходящих пакетов будет выбран порт из диапазона 55777–56032).

#### **Режим «С динамической трансляцией адресов»**

o Без изменений

### **Подключение к внешний сети**

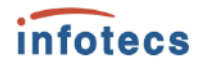

**Режим «Без использования межсетевого экрана»**

- o Устаревший режим
- o Рекомендуем использовать режим «Со статической трансляцией адресов»

**Режим «Координатор»**

- o Устаревший режим
- DEPRECATED o Рекомендуем использовать режим «С динамической трансляцией адресов»

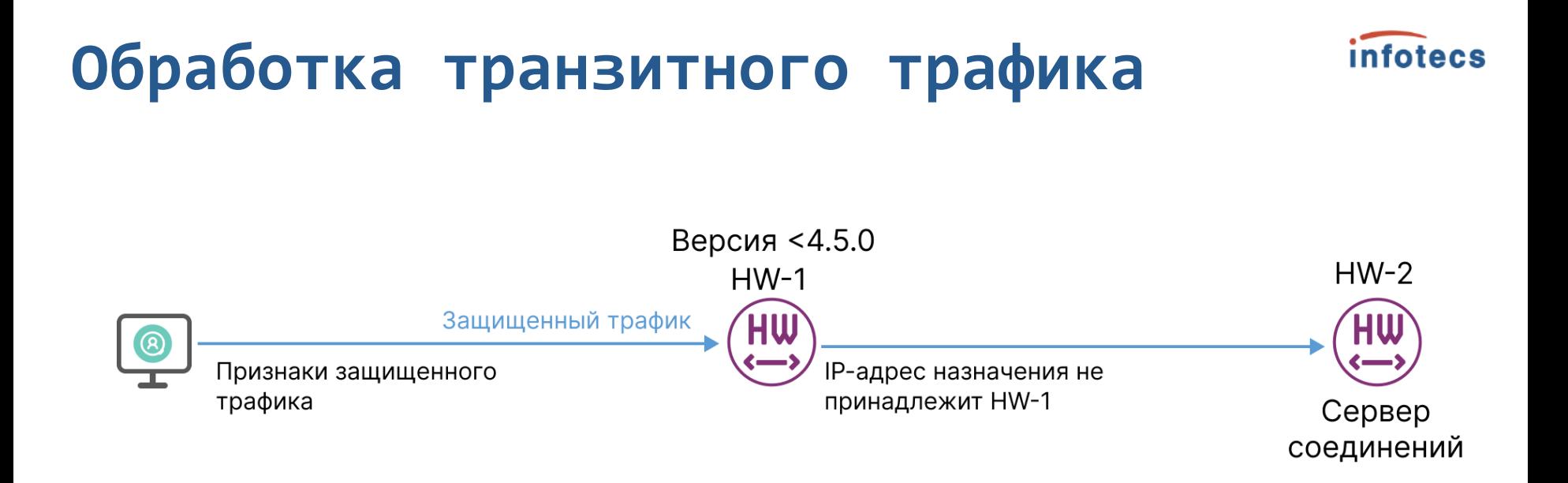

Если IP-пакет был защищенным, и IP-адрес назначения не принадлежал ViPNet Coordinator HW, он передавался дальше, своему серверу соединения.

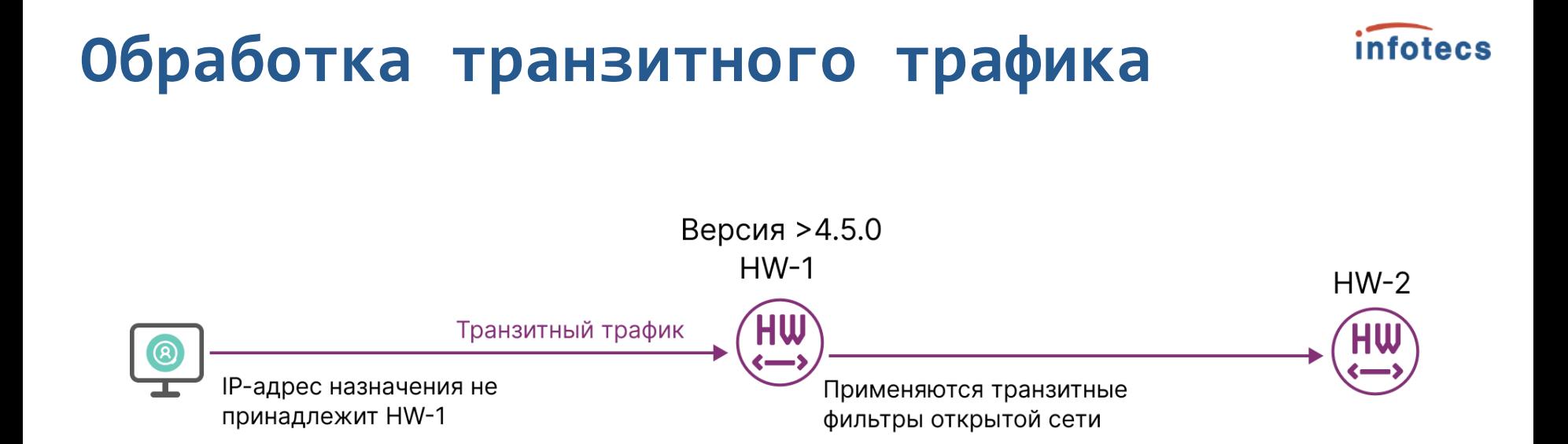

Если IP-адрес назначения не принадлежит ViPNet Coordinator HW и IPпакет не является туннелируемым, то он обрабатывается транзитными фильтрами открытой сети, вне зависимости от того, защищенный он или открытый

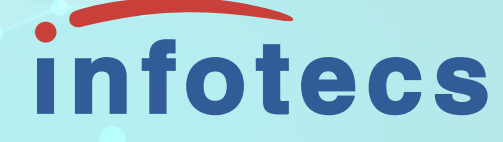

## Спасибо за внимание!

Подписывайтесь на наши соцсети

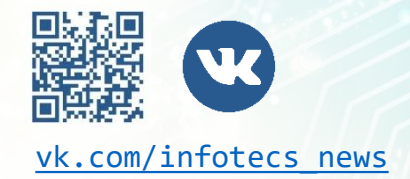

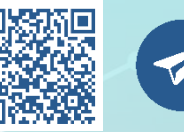

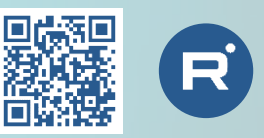

[vk.com/infotecs\\_news](https://vk.com/infotecs_news) [https://t.me/infotecs\\_official](https://t.me/infotecs_official) rutube.ru/channel/24686363